# **Free File Attribute Changer Crack Full Product Key Free Download (2022)**

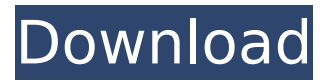

### **Free File Attribute Changer With Registration Code Free [Win/Mac] (2022)**

4.1.37 Updated On: July 8th, 2020 A easy to use date/time stamp changer Rating: 4.1 Free File Attribute Changer - Change file time and date Easy to use. Easy to use. Change the date and time of a file and its attribute. Not as fully featured as others, but a very good solution nevertheless. Not as fully featured as others, but a very good solution nevertheless. Change the date and time stamps of your files in batch. Not as fully featured as others, but a very good solution nevertheless. Change the date and time stamps of your files in batch. Easy to use. Not as fully featured as others, but a very good solution nevertheless. Change the date and time stamps of your files in batch.When John Delaney was chosen as head of the U.S. Soccer Development Academy, the midfielder spent most of his 20s on the U.S. Under-20 national team, helping the team qualify for the World Cup in 2017, but helping the team to their first-ever Confederations Cup in Russia in 2018. He was not a senior national team regular, but he was working his way up the senior team. In the summer of 2019, many European teams were looking for a young playmaker in which to develop. As clubs like Manchester United and Real Madrid splashed money and shipped out top talent, it became increasingly difficult for those clubs to develop players domestically. U.S. Soccer fielded two U-18 teams in the Development Academy (now one) and a U-20 team through the Residency program, but European clubs could look across the pond for the best American players. It wasn't clear if the Development Academy was producing enough players to meet this need, especially for the European clubs. But the U.S. Soccer Federation decided to extend the age of the U-18 teams from 18 to 16, and then ultimately to U-15, in hopes that more players would graduate from the Development Academy to the U-20 team. Mike Creedon, technical director of the Development Academy, was tasked with ensuring that the implementation of the new age groups went smoothly. The U-16s would start, and then the U-17s, with the U-18s after that. There would be relatively few players moving from one age group to the next, but

#### **Free File Attribute Changer Free**

You can change the creation, last modification, and last access dates of files. Free File Attribute Changer Free DownloadQ: Need to store one row for two columns on database Hi guys i am trying to make a shopping cart where i need to store a product that is associated with two columns. For example, SKU (the primary key) and the name of the item, when i add 2 items into my cart, instead of having: SKU Name 01 abc i want to have SKU Name 01 abc 01 xyz I want to have a relationship like this on the database so i can retrieve later on which item(s) is/are associated to a certain item id. I do not know how to accomplish this. And before anyone say, why not store the data in the same row, i am, and i am not, i need this to match the tables exactly. This is just for my personal project and it does not need to be performance intensive. Hope someone can help me in this matter. Thanks A: I'm having trouble understanding this. If you want the data to be in separate rows in the database, and if you're not using transactions, why wouldn't you store both the SKU and Name in the same row and then use row ID to determine which row to select from? If you really want to store it like this, perhaps the answer is just to create a stored procedure that does the processing. Or if it's a large number of rows, perhaps you can dynamically create a temporary table to store the values. As Indiana lawmakers debate further restrictions on abortions, a planned pro-life protest on the steps of the state Capitol has been canceled. Patty Waggoner, a vice president of the Faith and Freedom Coalition, told The Indianapolis Star that the debate has prompted law enforcement to be more cautious in scheduling the event. "The whole administration is looking at the arena," she said. "We felt that now that the legislative session has started, we needed to be the ones to take the lead. "We needed to be bold and be the ones to make a statement." The cancellation comes two days before the planned protest over the weekend,

b7e8fdf5c8

## **Free File Attribute Changer Crack+ Activation (2022)**

Change the date and time stamps of your files in batchFree File Attribute Changer is a free utility program that modifies the dates on files (the date that the file was created and the date that the file was last modified or accessed). Change the date and time stamps of your files manuallyThe manual option in Free File Attribute Changer allows you to change the date and time of files. It lets you edit the last modification date or the creation date separately. The program does it all from its main window. Create two separate lists of files and copy the date attributes from one list to anotherFree File Attribute Changer lets you copy the attributes of files from one list to another. The number of files in the two lists must be identical. Rank: None! Help fuel the fire by giving this software a rating. Comments Get the latest Flash player Older version still being supported? Stay up to date with the latest Flash Player. Enter your computer's 8-digit IP address (look at the top of this page) LQ Listmania App is the official Premier League Fan Zone and the ultimate App for Man U/Chelsea/Arsenal supporters. Here you can meet up and chat to fellow Man U/Chelsea/Arsenal fans from all over the world. By continuing to use the site, you agree to the use of cookies. more information The cookie settings on this website are set to "allow cookies" to give you the best browsing experience possible. If you continue to use this website without changing your cookie settings or you click "Accept" below then you are consenting to this.Q: How to insert a data into a table? I am developing an application in which a table (derived from an existing table) is being used to store the data. To insert the data I am using: insert into table1 values (1, 2, 3) I have already assigned the table1.ID as a primary key. Is there anyway to insert data into a table without using ID column? A: You can use the select command to supply all the values to the insert in a single command. Try this command: insert into table1 (col1, col2,

#### **What's New in the?**

Easy to use and simple. The main window shows the three options: "Edit attributes", "Edit dates", and "Batch edit". The batch edit feature enables you to copy date attributes from one list to another. The main window also shows the files in the list, the date and time stamps, and the access. It does not work on files with the "Extended attributes" attribute set. The batch edit feature applies the changes instantly. Determine the date and the time stamps of your files FileName: Free File Attribute Changer Version Review: The application was released in the year 2006 under the name Free File Attribute Changer. It has been ever since updated and improved. We found that the program's main window looks and behaves much more professionally than its predecessor, even if not all of the options are present. Version Review: 1.4.0.2 - 27th March 2020 (1 year 3 months) Free File Attribute Changer Evaluation: Recently, it was my good fortune to be invited to test Free File Attribute Changer. As promised to you, I took the opportunity to move around on the job site, test every little detail. I found the program's main window easy to navigate and the code easy to read. Compared to its predecessors, Free File Attribute Changer is easier to use, but also a little more limited. There are a few default options that need to be considered. For instance, it does not allow you to remove the read-only attribute. This is the key to removing the "Extended attributes" set when working on NTFS-formatted partitions (e.g. the ones that reside on your HDD). Moreover, you cannot use the program to modify the size of files. In this case, you'd need to use 3rd-party software. Compared to most alternative applications, Free File Attribute Changer is fast and allows you to create or modify multiple files at once. You can either change a file's date and time stamp or copy its attributes to another location. It's the combination of both that makes the program a powerful, cost-free alternative to the paid-for versions. Price: \$0 Author / Website: When it comes to downloading and installing applications, it's always a good idea to check out the author's website. A lot of programs are directly linked to it, providing a direct access

# **System Requirements For Free File Attribute Changer:**

OS: Windows 8.1, Windows 7, Windows Server 2008 R2 and Windows Server 2008 CPU: Dual Core processor or better Memory: 1 GB RAM or more HDD: 16 GB free space DirectX: Version 9.0 Like it? Share with your friends! Other Windows Software of Developer «EarthBound Rewritten»: EarthBound Rewritten SoundCloud EarthBound Rewritten SoundCloud EarthBound Rewritten Sound

<https://earthoceanandairtravel.com/2022/07/04/imageproc-crack-mac-win/> <https://generalskills.org/%fr%> [https://www.beaches-lakesides.com/wp](https://www.beaches-lakesides.com/wp-content/uploads/2022/07/Inventor_Import_for_AutoCAD.pdf)[content/uploads/2022/07/Inventor\\_Import\\_for\\_AutoCAD.pdf](https://www.beaches-lakesides.com/wp-content/uploads/2022/07/Inventor_Import_for_AutoCAD.pdf) <https://pneuscar-raposo.com/regza-ost-to-pst-converter-crack-free-download-april-2022/> <https://dronezone-nrw.2ix.de/advert/leetgen-crack/> <https://soulattorney.com/cpu-whisperer-crack-product-key-for-windows-latest/> <https://bukitaksara.com/emsisoft-decrypter-for-xorist-crack-free/> [https://praxis-heine.com/wp-content/uploads/2022/07/Cam\\_In\\_Style.pdf](https://praxis-heine.com/wp-content/uploads/2022/07/Cam_In_Style.pdf) [https://dwfind.org/webcam-recorder-with-motion-detection-and-remote-preview-crack-torrent](https://dwfind.org/webcam-recorder-with-motion-detection-and-remote-preview-crack-torrent-win-mac-latest/)[win-mac-latest/](https://dwfind.org/webcam-recorder-with-motion-detection-and-remote-preview-crack-torrent-win-mac-latest/) <https://mevoydecasa.es/track-meter-free-download-updated-2022/> [https://busbymetals.com/microdicom-crack-full-product-key-download-mac](https://busbymetals.com/microdicom-crack-full-product-key-download-mac-win-2022-latest/?p=6618)[win-2022-latest/?p=6618](https://busbymetals.com/microdicom-crack-full-product-key-download-mac-win-2022-latest/?p=6618) <https://mondetectiveimmobilier.com/2022/07/04/blue-excel-free-win-mac-latest-2022/> <https://haitiliberte.com/advert/fms-temp-cleaner-crack-april-2022/> <https://jrowberg.io/advert/subtitle-maker-0-1-2012-1-5-crack-free-2022-latest/> [http://periodistasagroalimentarios.org/advert/g-translator-registration-code-free-download-for](http://periodistasagroalimentarios.org/advert/g-translator-registration-code-free-download-for-pc-latest-2022/)[pc-latest-2022/](http://periodistasagroalimentarios.org/advert/g-translator-registration-code-free-download-for-pc-latest-2022/) <https://pinballsarcadegames.com/advert/yutub-crack-lifetime-activation-code-win-mac/> <http://www.bigislandltr.com/wp-content/uploads/2022/07/latneri.pdf> <http://media.snuff24.se/2022/07/modegert.pdf>

<https://www.alnut.com/photopod-crack-torrent-win-mac-latest/>